## SAP ABAP table INM\_MANYTO1\_SYNC {Target Objects for Many to One Synchronization}

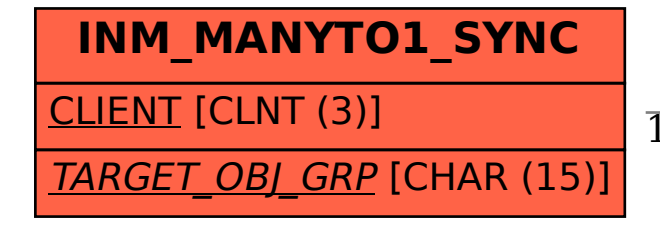

 INM\_MANYTO1\_SYNC-TARGET\_OBJ\_GRP = DPR\_OBL\_OBGRP-GROUPING 1 1

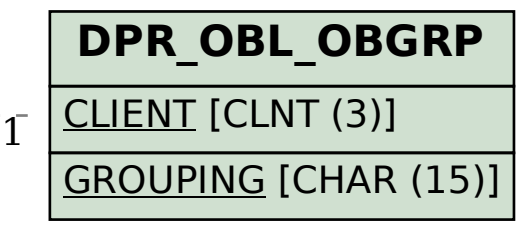